# Ecosystem

P.-A. Delsart, J. Fulachier, <u>F. Lambert, J. Odier</u>

## **Presentation** outline

ATLAS Metadata Interface (AMI) A generic ecosystem for scientific metadata

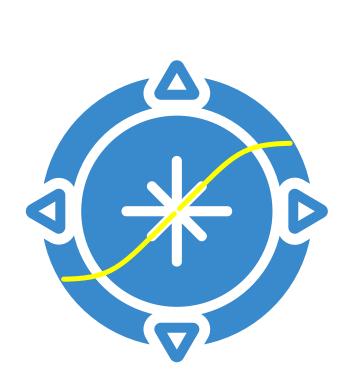

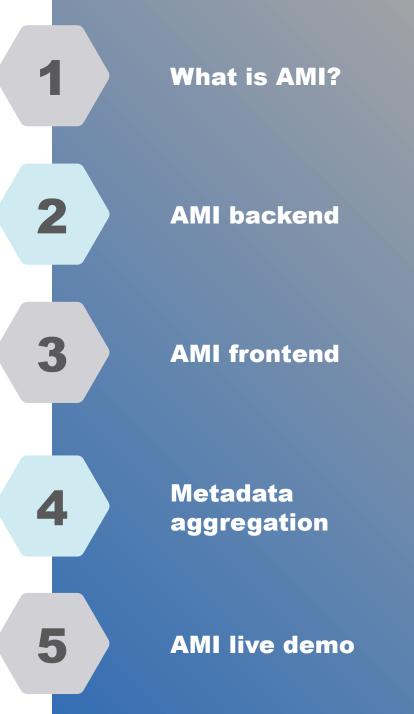

## 

## 01 What is AMI ?

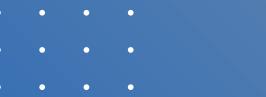

- • •
- • •

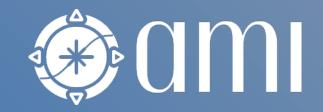

## What is AMI?

- AMI (ATLAS Metadata Interface) is a generic ecosystem dedicated to scientific metadata:
  - Heterogenous datasource / Web service connectivity
    - → AMI can connect to any existing DB or Web service
  - High level primitives for metadata extraction and processing
  - High level tools for performing data selection by metadata criteria
- The ecosystem has development kits for:
  - Developing server-side metadata-oriented subsystems (in JAVA)
  - Developing client-side metadata-oriented Web applications (in JS) and scripts (in Python, JS, ...)
- AMI is designed to work in big-data context:
  - Scalability, evolutivity and maintainability

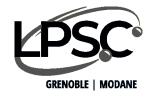

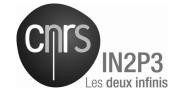

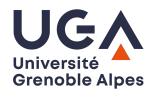

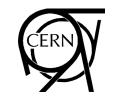

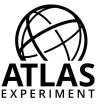

## What is AMI?

- > 22 years of experience within the ATLAS collaboration at CERN
- AMI hosts metadata for O(10^6) datasets and O(10^9) files

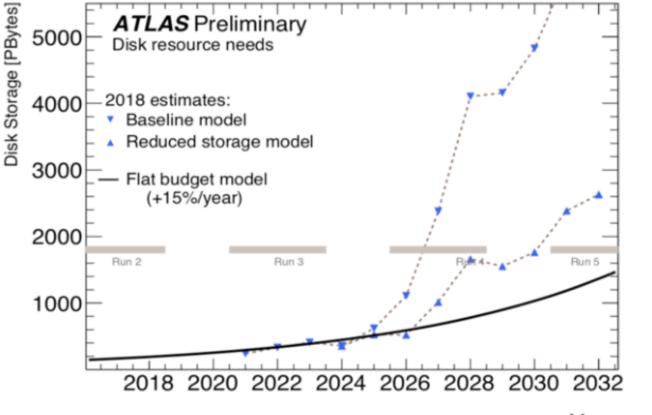

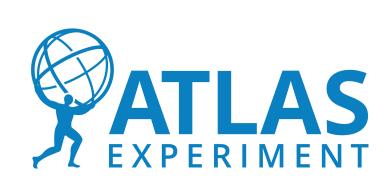

## **Typical usage**

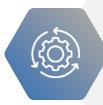

Aggregating scientific metadata from heterogeneous datasources

Searching scientific data by metadata criteria

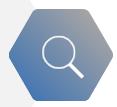

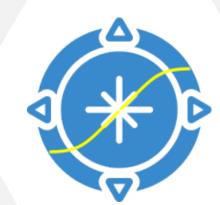

R

Storing software & job metadata Data preservation & reproducibility

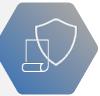

## **Typical usage**

- Aggregating scientific metadata from heterogeneous datasources:
  - Condition / housekeeping metadata
  - Dataset and file metadata (from production and data movement systems)
  - End-user metadata (physics parameters, annotations, comments, ...)

#### • Searching scientific data by metadata criteria:

- Via Web interfaces and Python / JS / C++ / Java / ... scripts
- This is the most important feature for end-users / physicists
- Defining metadata for softwares (version, parameters), grid jobs, etc...
  - In ATLAS, each grid job is defined from an AMI-Tag (= set of software parameters)
  - Each dataset is associated to one or many AMI-Tags
- Associating datasets and papers:
  - Data preservation
  - Reproducibility

### **Example of workflow**

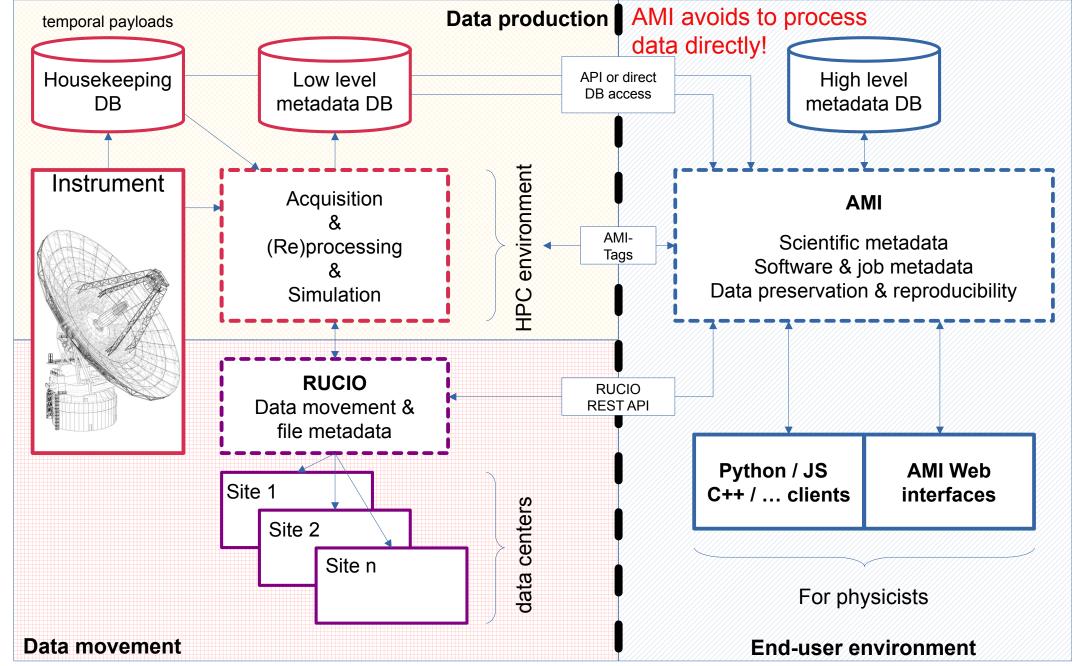

### **AMI Ecosystem**

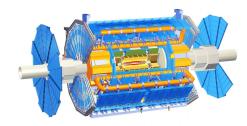

Detector

Initial data and metadata

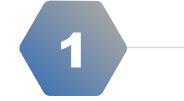

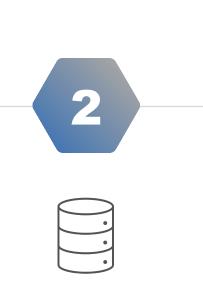

AMI TaskServer

Metadata aggregation, transformation and storing

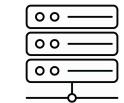

#### **AMI Backend**

Web services & high level metadata features

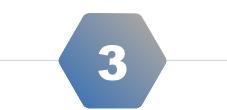

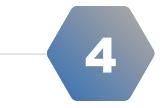

| ••• |
|-----|
|     |
|     |
|     |

#### **AMI Frontend**

Web interfaces & REST, Python, JS, Java, C++, ... clients

## **AMI Ecosystem – whole stack**

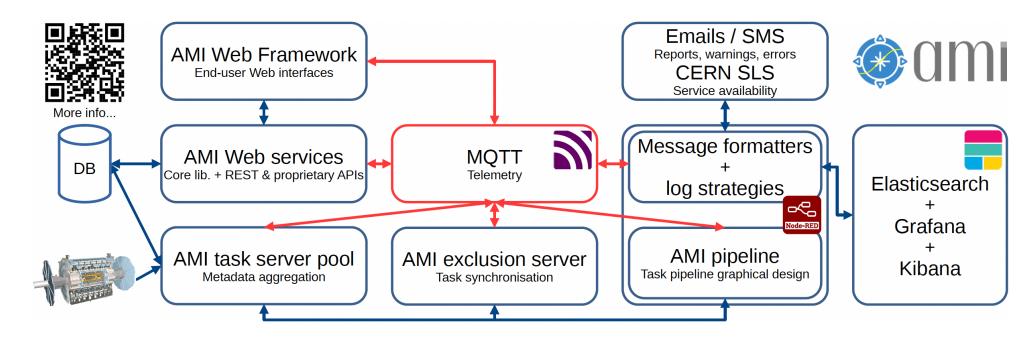

- Images on DockerHub and DockerCompose demo
  - Easy deployment in a Docker Compose or Kubernetes environment
  - CHEP 2023 paper: <u>https://cds.cern.ch/record/2868009/files/ATL-SOFT-PROC-2023-009.pdf</u>
- Each sub-system of the AMI ecosystem can connect to an optional MQTT broker for:
  - Monitoring purpose (cpu usage, ram usage, disk usage, ...)
  - Control purpose (reload, restart, ...)

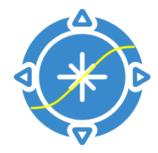

## AMI can immediately connect to any existing database or web service

## AMI meets the needs of both small and large scientific experiments

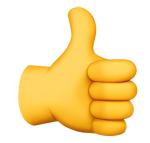

## 02 AMI Backend

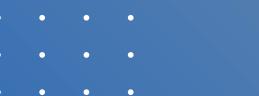

- • •

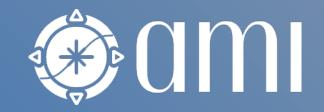

## **AMI Backend**

- AMI Backend
  - Based on the AMI Java Core library
  - Control and monitoring capabilities via MQTT
  - Scalable Web service (REST and proprietary APIs) with authentications / authorizations
  - Heterogeneous datasource connectivity (as soon as a Java JDBC driver exists)
  - Command engine (= the way of talking with AMI)
    - Metadata queries (generic or more specific queries),
      - experiment-specific commands, service administration, ...
  - Metadata Query Language (= MQL, see next slide)
  - High-level primitives for data & metadata handling

#### • See CHEP 2019 paper:

• <u>https://www.epj-conferences.org/articles/epjconf/pdf/2019/19/epjconf\_chep2018\_05046.pdf</u>

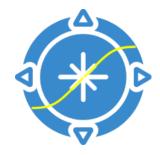

## **AMI Backend – MQL**

- Metadata Query Language (MQL)
  - Kind of SQL without FROM clause nor join
  - It makes it possible to build queries without knowing table relations
  - Joins are automatically generated from the AMI reflexion sub-system
  - MQL turns the database-oriented perspective into a metadata-oriented perspective.
- See CHEP 2019 paper:
  - <u>https://www.epj-conferences.org/articles/epjconf/pdf/2020/21/epjconf\_chep2020\_04044.pdf</u>

`ATLAS AMI MC16 02` `DATASET` `AMISTATUS `ATLAS\_AMI\_MC16\_02`.`DATASET`.`IDENTIFIER` IN `ATLAS\_AMI\_MC16\_02`.`DATASET`.`IDENTIFIER `ATLAS\_AMI\_MC16\_02`.`DATASET\_KEYWORDS` `ATLAS\_AMI\_MC16\_02`.`DATASET WHERE SELECT \* WHERE (`AMISTATUS` = 'VALID') `ATLAS\_AMI\_MC16\_02`.`DATASET\_KEYWORDS`.`KEYWORD` = 'stau [`DATASET\_KEYWORDS`.`KEYWORD` = 'stau'] MQL to SQL AND `ATLAS\_AMI\_MC16\_02`.`DATASET\_KEYWORDS`.`DATASETFK` = `ATLAS\_AMI\_MC16\_02`.`DATASET`.`IDENTIFIER AND [`KEYWORD` = 'stop'] `ATLAS\_AMI\_MC16\_02`.`DATASET`.`IDENTIFIER` IN `ATLAS\_AMI\_MC16\_02`.`DATASET`.`IDENTIFIER FROM `ATLAS AMI MC16 02`.`DATASET KEYWORDS` `ATLAS AMI MC16 02`.`DATASET `ATLAS AMI MC16 02`.`DATASET KEYWORDS`.`KEYWORD` AND `ATLAS\_AMI\_MC16\_02`.`DATASET\_KEYWORDS`.`DATASETFK` = `ATLAS\_AMI\_MC16\_02`.`DATASET`.`IDENTIFIER

SELECT \* FROM `ATLAS AMI MC16 02`.`DATASE

WHERE

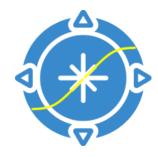

### **AMI Backend – overview**

Command layer Metadata layer

| authentication and roles                    |                |  |  |
|---------------------------------------------|----------------|--|--|
| command engine                              | data formatter |  |  |
| high level primitives for manipulating data |                |  |  |
| distributed transactional engine            |                |  |  |
| connection pool reflexion and MQI           |                |  |  |

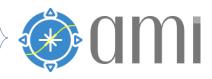

n-tiers architecture

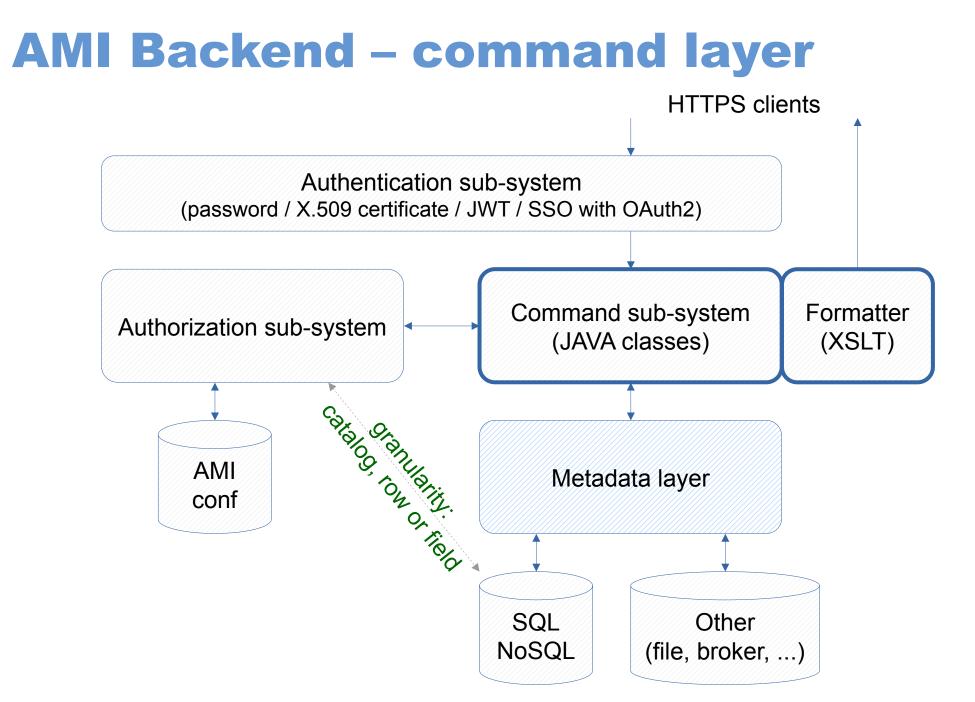

## **AMI Backend – metadata layer**

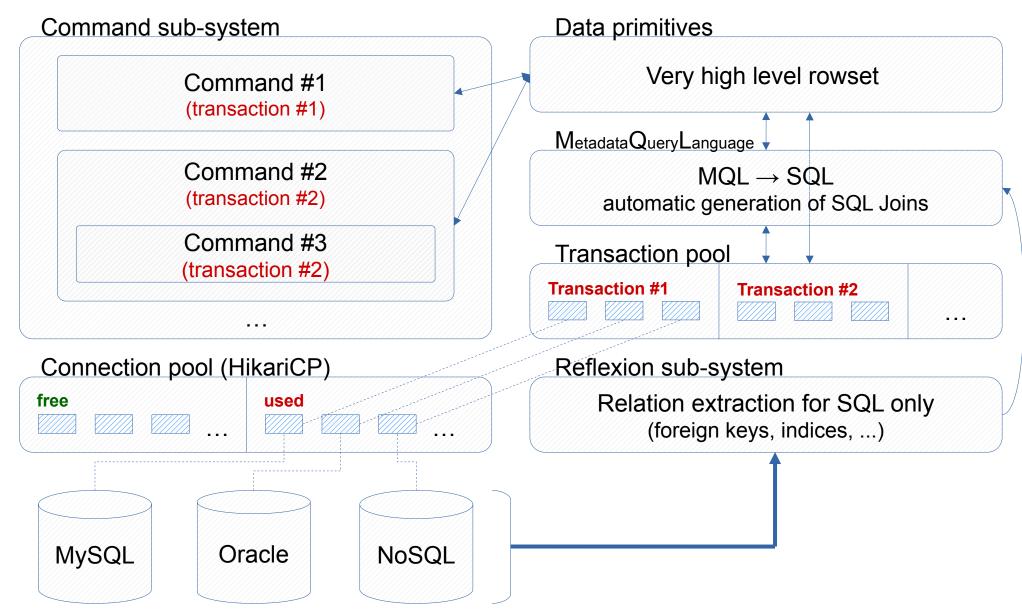

## 

## 03 AMI Frontend

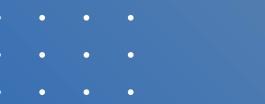

- • •
- • •

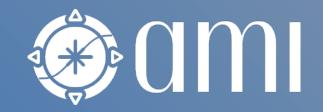

## **AMI Web Framework**

- **AMI Frontend** (aka AMI Web Framework (AWF))
  - Based on modern technologies (Webpack, Boostrap, TWIG)
  - Optimized for developing metadata-oriented JS Web applications
  - AMI provides a set of ready-to-use applications and controls (see next slide)
    - AMI controls are embeddable in external websites such as WIKIs, confluence, ...
  - Patterns MVC (with AMI-Twig) or MVVM (with Vue.js 3)
- See CHEP 2019 paper:
  - <u>https://www.epj-conferences.org/articles/epjconf/pdf/2019/19/epjconf\_chep2018\_04004.pdf</u>

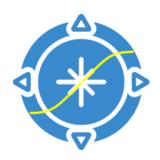

## **AMI Web Framework**

- Applications are generally built by assembling controls
- Main available controls:
  - Dialog boxes
  - Controls for annotating entities
  - Controls for searching (Simple Search, Criteria Search, ...)
  - Controls for displaying (Schema Viewer, Tab, Table, Element Info, ...)

#### • Main available applications:

- Embedded CMS
- AMI command interpreter
- Admin Dashboard and Monitoring
- Schema Viewer, Table Viewer, Simple Search, Criteria Search, Search Modeler, ...

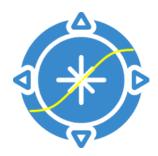

## **Designing search interfaces (admin)**

(M) (M) Datasets - Files - SW Images - AMI-Tags - Nomenclature - Tools - Issue reporting - C ⇒ Sign Out \star 👻 🔍 iodier 👻 CC-IN2P3 website Metadata / Search Modeler Search interfaces Search interface modeler 🗄 AMI-Tag :: dataset 👓 goto 🔻 Archived Group\* Name\* Options AMI-Tag :: software ∞ goto ◄  $\bigcirc$ no / yes Real data data21 Real data :: physics container o goto 🗄 Software :: image on goto Entitv\* Catalog\* Primary field\* Real data :: data23 ∞ goto ▼ data21 001:real data  $\sim$ DATASET  $\sim$ IDENTIFIER  $\sim$ Real data :: data22 on goto AMI-TagTest :: dataset ∞ goto ◄ Criteria (alias, catalog\*, entity\*, field\*, type\*) Add simple criterion 
 Add kev/val criterion Real data :: data21 ∞ goto ▼ AMI status P | 💼 DATASET  $\sim$ AMISTATUS Beal data ... data20 data21 001:real data  $\sim$  $\sim$ boolean  $\sim$ ∞ goto ▼ 🖑 Real data :: data19 ∞ goto ▼ Project data21\_001:real\_data  $\sim$ DATASET  $\sim$ PROIECTNAME text (few results)  $\sim$ Ī  $\sim$ Real data :: data18 ∞ goto ◄ 🗄 Real data :: data17 on goto Bun number P 1 data21 001:real data DATASET RUNNUMBER text (many results)  $\sim$  $\sim$  $\sim$  $\sim$ 🖑 Real data :: data16 ∞ goto ◄ 🖑 | Stream Î 🖑 Real data :: data15 op goto data21 001:real data  $\sim$ DATASET  $\sim$ STREAMNAME  $\sim$ text (few results)  $\sim$ h Real data :: data14 ∞ goto ◄ Prod. Step P || 🕅 data21 001:real data DATASET PRODSTEP text (few results)  $\sim$  $\sim$  $\sim$  $\sim$ 🗄 Real data :: data13 on goto 🖑 Real data :: data12 on goto 🗄 🛛 Data type data21\_001:real\_data DATASET DATATYPE text (few results) iii  $\sim$  $\sim$  $\sim$  $\sim$ 🗄 Real data :: data11 o goto Real data :: data10 ∞ goto ◄ AMI-Tag data21 001:real data DATASET VERSION P | 📅  $\sim$  $\sim$  $\sim$ text (many results)  $\sim$ 🖑 Real data :: data09 op goto 🗄 🛛 Dataset name data21 001:real data DATASET  $\sim$ LOGICALDATASETNAME  $\sim$ text (many results)  $\sim$ ĪŪ  $\sim$ Simulated data :: mc23 op goto Simulated data :: mc21 ∞ goto r 🖑 Campaign data21\_001:real\_data  $\sim$ CAMPAIGN  $\sim$ CAMPAIGNNAME  $\sim$ text (few results)  $\sim$ III Simulated data :: mc20 on goto Simulated data :: mc16 ∞ goto ◄ Period DATASET Ш data21 001:real data  $\sim$  $\sim$ PERIOD  $\sim$ text (few results)  $\sim$ Simulated data :: mc15 ∞ goto ◄ 🖑 Geometry P 🗎 Simulated data :: mc14 on goto data21 001:real data  $\sim$ DATASET  $\sim$ GEOMETRYVERSION  $\sim$ text (many results)  $\sim$ Simulated data :: mc11 o goto 🗄 Status data21\_001:real\_data DATASET PRODSYSSTATUS text (few results)  $\sim$ IIII  $\sim$  $\sim$  $\sim$ Simulated data :: mc12 ∞ goto ◄ Simulated data :: mc10 ∞ goto r ECM energy data21 001:real data DATASET 1  $\sim$  $\sim$ ECMENERGY  $\sim$ number  $\sim$ Simulated data :: mc09 ∞ goto ◄ Validation data :: valid Superdataset on goto data21 001:real data  $\sim$ SUPERDATASET  $\sim$ SUPERDATASETNAME  $\sim$ text (many results)  $\sim$ P | 📅 Test :: mc16 ∞ goto ▼

## Searching data by criteria

| Simulated data<br>Validation data<br>Validation data<br>() valid<br>valid<br>valid<br>() valid<br>() valid | data22 data21 data20 data1<br>mc16 mc15 mc14 mc11 |                                 | a15 data14 data13 data12 dat    | ta11 data10 data09              |  |
|----------------------------------------------------------------------------------------------------|---------------------------------------------------|---------------------------------|---------------------------------|---------------------------------|--|
| Simulated data<br>Validation data<br>Validation data<br>() valid<br>valid<br>valid<br>() valid<br>() valid |                                                   |                                 | a15 data14 data13 data12 dat    | ta11 data10 data09              |  |
| Q data21 ×                                                                                                    |                                                   |                                 |                                 |                                 |  |
|                                                                                                    |                                                   |                                 |                                 |                                 |  |
| Viev                                                                                                    |                                                   |                                 |                                 |                                 |  |
| Viev                                                                                                    |                                                   |                                 |                                 |                                 |  |
|                                                                                                    | v Selection Y Number of selected ite              | ems (DATASET): 10               |                                 |                                 |  |
| AMI status (((Q                                                                                                    | 1 and Q2) and Q3) and Q4) and Q5                  |                                 |                                 |                                 |  |
| Project 01:                                                                                                    | AMI status                                        | Q2: Data type 🕥 not 😵           | Q3: AMI-Tag not 😣               | Q4: Stream not 🔇                |  |
| Run number                                                                                                    |                                                   |                                 |                                 |                                 |  |
| Stream                                                                                                    | ALL / VALID                                       | « reset filter »<br>AOD         | « reset filter »                | « reset filter »                |  |
| Prod. Step                                                                                                    |                                                   | AOD                             | f1100_m2066<br>f1110_m2066      | express_express<br>physics_Main |  |
| Data type                                                                                                    |                                                   |                                 | f1111_m2066<br>f1124_m2066      |                                 |  |
| AMI-Tag                                                                                                    |                                                   |                                 | f1135_m2066                     |                                 |  |
| Dataset name                                                                                                    |                                                   | #1                              | #10, limit: 10 -/+              | #2                              |  |
| Campaign                                                                                                    |                                                   | Filter, % for wildcarding Apply | Filter, % for wildcarding Apply | Filter, % for wildcarding Apply |  |
|                                                                                                    |                                                   |                                 |                                 |                                 |  |
| Geometry                                                                                                    | Prod. Step not 🛛                                  |                                 |                                 |                                 |  |
|                                                                                                    | reset filter »                                    |                                 |                                 |                                 |  |
| n                                                                                                    | nerge                                             |                                 |                                 |                                 |  |
| ECM energy                                                                                                    |                                                   |                                 |                                 |                                 |  |
| Superdataset                                                                                                    |                                                   |                                 |                                 |                                 |  |
|                                                                                                    | #1                                                |                                 |                                 |                                 |  |

## **Search results**

| ()<br>() | Images * Files * SW Images * AMI-Tags * Nomenclature * Tools * Issue reporting * III * &          CERN website         * * @ admin * Images * AMI-Tags * Nomenclature * Tools * Issue reporting * III * & |         |                                                                                                    |                                                                   |                             |                           |                                        | gn Out                                    |                               |  |
|----------|----------------------------------------------------------------------------------------------------|---------|----------------------------------------------------------------------------------------------------|-------------------------------------------------------------------|-----------------------------|---------------------------|----------------------------------------|-------------------------------------------|-------------------------------|--|
| Admin /  | Admin / Admin Dashboard                                                                                                    |         |                                                                                                    |                                                                   |                             |                           |                                        |                                           |                               |  |
| E        | Catal                                                                                                    | ogs Ent | ties Fields Foreigi                                                                                              | n keys                                                            |                             |                           |                                        |                                           |                               |  |
| Ø        | Select router_catalog by router_catalog.externalCatalog Add new router_catalog                                                                                                    |         |                                                                                                    |                                                                   |                             |                           |                                        |                                           |                               |  |
|          | Select router_catalog by router_catalog.externalCatalog                                                                                                    |         |                                                                                                    |                                                                   |                             |                           |                                        | 0                                         |                               |  |
| <u>ප</u> |                                                                                                    |         |                                                                                                    |                                                                   |                             | shown: 25, total: 48      | *                                      |                                           |                               |  |
|          | $\begin{array}{c c c c c c c c c c c c c c c c c c c $                                                                                                    |         | and the second second second second second second second second second second second second second second second |                                                                   | $\sim$ user $\sim$ $\nabla$ | ∨ pass ∧<br>▽             | ∨ json ×                               | \<br>\                                    | ∨ ar<br>▽ 『                   |  |
| 22       | Show/Edit catalog     1     self     ⊕ jdbc:oracle:thin:@( DESCRIPTION= (ADDRESS= (PROTOCOL=TCL))                                                                                                    |         |                                                                                                    | CP) (HOST=                                                        | ATLAS_AMI_ROUTER_W          |                           | € {"router_authority":{"x":250,"y":370 | ,"color":"#1494CC"},"router               |                               |  |
| 8        | К Л<br>2 У                                                                                                    | 23      | dataSuper_001:real_data<br>Show/Edit catalog                                                                     | € jdbc:oracle:thin:@( DESCRIPTION= (ADDRESS= (PROTOCOL=TCP) (HOST |                             | ATLAS_AMI_DATASUPER_01_W  |                                        | € {"contained_dataset":{"x":625,"y":50    | 10,"color":"#0066CC"},"datase |  |
|          | К.Я.<br>И Ч                                                                                                    | 25      | data10_001:real_data<br>Show/Edit catalog                                                                        | € jdbc:oracle:thin:@( DESCRIPTION= (ADDRESS= (PROTOCOL=T          | CP) (HOST=                  | ATLAS_AMI_DATA10_01_W     |                                        | € {"DATASET":{"x":590,"y":225,"color":"#0 | 0066CC"},"DATASET_COMMENT"    |  |
|          | К.Я.<br>И У                                                                                                    | 26      | mc10:production<br>Show/Edit catalog                                                                             | € jdbc:oracle:thin:@( DESCRIPTION= (ADDRESS= (PROTOCOL=T          | CP) (HOST=                  | ATLAS_AMI_MC10_01_W       |                                        | € {"DATASET":{"x":650,"y":245,"color":"#( | 0066CC"},"DATASET_COMMENT"    |  |
|          | К.Я.<br>21 У                                                                                                    | 717352  | tasks<br>Show/Edit catalog                                                                                       | ⊕ jdbc:oracle:thin:@( DESCRIPTION= (ADDRESS= (PROTOCOL=T          | CP) (HOST=                  | ATLAS_AMI_TASKS_W         |                                        | € {"router_task":{"x":355,"y":60,"color   | ":"#0066CC"},"router_task_s   |  |
|          | К.Я.<br>И Ч                                                                                                    | 28      | COMA:external<br>Show/Edit catalog                                                                               | ⊕ jdbc:oracle:thin:@( DESCRIPTION= (ADDRESS= (PROTOCOL=T          | CP) (HOST=                  | ATLAS_TAGS_METADATA_AMI_W |                                        | € {"coma_cb_gtags":{"x":605,"y":580,"c    | olor":"#0066CC"},"coma_cool   |  |
|          | К Л<br>2 У                                                                                                    | 29      | data11_001:real_data<br>Show/Edit catalog                                                                        | ⊕ jdbc:oracle:thin:@( DESCRIPTION= (ADDRESS= (PROTOCOL=T          | CP) (HOST=                  | ATLAS_AMI_DATA11_01_W     |                                        | € {"DATASET":{"x":590,"y":225,"color":"#( | 066CC"},"DATASET_COMMENT"     |  |
|          | К.Я.<br>И Ч                                                                                                    | 30      | mc11_001:production<br>Show/Edit catalog                                                                         | ⊕ jdbc:oracle:thin:@( DESCRIPTION= (ADDRESS= (PROTOCOL=T          | CP) (HOST=                  | ATLAS_AMI_MC11_01_W       |                                        | € {"DATASET":{"x":650,"y":245,"color":"#( | 0066CC"},"DATASET_COMMENT"    |  |
|          | К Л<br>4 У                                                                                                    | 31      | mc12_001:production<br>Show/Edit catalog                                                                         | € Jdbc:oracle:thin:@( DESCRIPTION= (ADDRESS= (PROTOCOL=T          | CP) (HOST=                  | ATLAS_AMI_MC12_01_W       |                                        | € {"DATASET":{"x":650,"y":245,"color":"#( | 0066CC"},"DATASET_COMMENT"    |  |

### Low code interface for customization (admin)

|               | Metadata              |               |            |                    |                 |
|---------------|-----------------------|---------------|------------|--------------------|-----------------|
| c16_001:prod  | Rank                  |               |            | Description        |                 |
| Open          | 1                     |               | $\Diamond$ | LOGICALDATASETNAME |                 |
| Flush         | 🗌 🗙 Hidden            | Admin only    |            | □                  |                 |
| Flush         | 🗌 🔍 Primary           | 🗌 💩 JSON      |            |                    |                 |
| Flush s       | 🗌 📶 Statable          | 🗌 🗱 Groupable |            |                    | · · · · · · · · |
| 0066CC        | Display Query 1 @NULL |               |            |                    |                 |
| oort / Export | Web link script       |               |            |                    |                 |

mc16\_valid.361034.Pythia8EvtGen\_A2MSTW2008LO\_minbias\_inelastic\_l...
 #hashtags - Rucio - Provenance - Series

ALL DATA DELETED:VALID CHILDREN

HITS

0

 $\mathbf{X}$ 

### **Details and linked entities**

|                       | Metadata                                                                  |   | Linked Entities          |             |
|-----------------------|---------------------------------------------------------------------------|---|--------------------------|-------------|
| LOGICALDATASETNAME    | <b>Q</b> mc16_valid.361034.Pythia8EvtGen_A2MSTW2008LO_minbias_inelastic_l | - | DATASET_COMMENT          | 0 record(s) |
|                       | #hashtags - Rucio - Provenance - Series                                   | ← | DATASET_EXTRA            | 1 record(s) |
| PRODSYSSTATUS         | EVENTS PARTIALLY AVAILABLE                                                | ← | DATASET_KEYWORDS         | 0 record(s) |
| DATATYPE              | LOG                                                                       | ≓ | PHYSICSPARAMETERS        | 0 record(s) |
| VERSION               | e3581_s2931<br>Datasets - AMI-Tags                                        | + | DATASET_PROPERTY_BRIDGE  | 0 record(s) |
| NFILES                | 0                                                                         | ← | FILES                    | 0 record(s) |
|                       | Files                                                                     | ← | JOBOPTIONS               | 0 record(s) |
| TOTALEVENTS           | 0                                                                         | ← | PRODSYS_TASK             | 1 record(s) |
| COMPLETION            | 99.0 %                                                                    | ← | PHYSICSPARAMETERVALS_ALL | 0 record(s) |
| STATSALGORITHM        | exclude_outliers                                                          | + | EI_METADATA_STATES_ALL   | 1 record(s) |
| PROJECTNAME           | mc16_valid                                                                | + | HASHTAGS                 | 0 record(s) |
|                       | Project                                                                   | ← | CAMPAIGN                 | 1 record(s) |
| PHYSICSSHORT          | Pythia8EvtGen_A2MSTW2008LO_minbias_inelastic_low                          | + | PHYSICSPARAMETERVALS     | 0 record(s) |
| PHYSICISTRESPONSIBLE  | UNKNOWN                                                                   |   |                          |             |
| PRINCIPALPHYSICSGROUP | gen-user                                                                  |   |                          |             |
| DATASETNUMBER         | 361034                                                                    |   |                          |             |
| GEOMETRYVERSION       | ATLAS-R2-2016-00-00_VALIDATION                                            |   |                          |             |
| CONDITIONSTAG         | OFLCOND-MC16-SDR-03                                                       |   |                          |             |
| BEAMTYPE              | collisions                                                                |   |                          |             |
| RELATIONALLOADED      | 0                                                                         |   |                          |             |
| PRODUCTIONSTEP        | simul                                                                     |   |                          |             |
| REQUESTEDBY           | ycoadou                                                                   |   |                          |             |
| MISTATUS              | VALID                                                                     |   |                          |             |
| REATED                | 2016-06-14 05:13:24.189510                                                |   |                          |             |
| ASTMODIFIED           | 2019-11-05 14:57:35.720279                                                |   |                          |             |
| ID                    | 267210643                                                                 |   |                          |             |
|                       |                                                                           |   |                          |             |

\*

## **DB** visualization and browsing

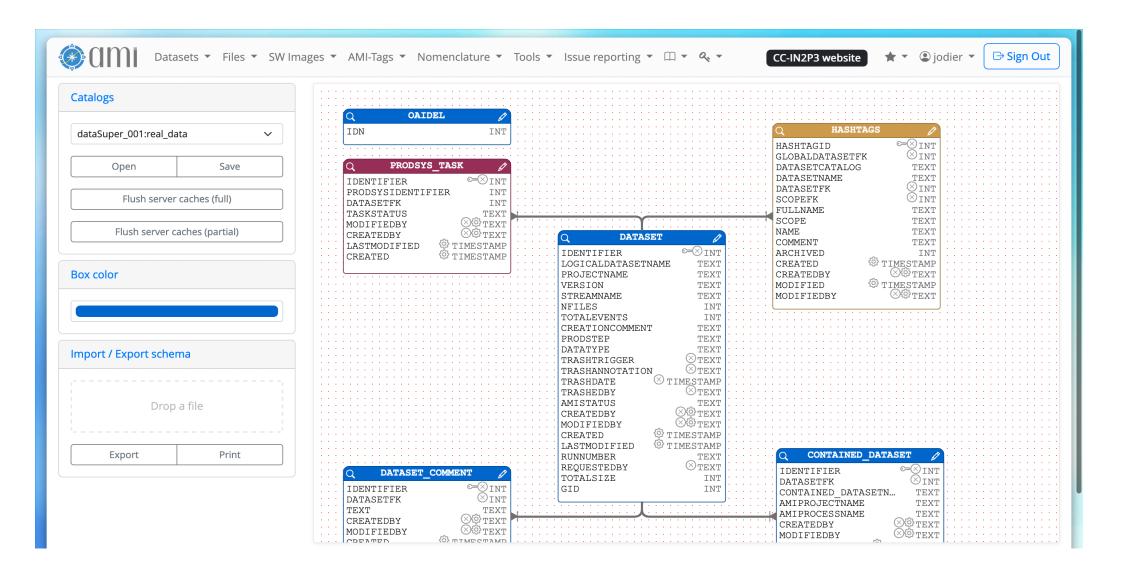

## **Interacting with AMI from the Web**

| Datasets - Files - SW                                                                                                    | Images 🔹 AMI-Tags 🔹 Nomenclature 👻 Tools 🔹 Issue reporting 👻 🕮 🖛 🔍 CERN website 🛛 🛧 🔹 🕃 lambert 👻 🕞 Sign Out                                                                                                    |
|----------------------------------------------------------------------------------------------------|----------------------------------------------------------------------------------------------------|
| Tools / Command                                                                                                    |                                                                                                    |
| SearchQuery                                                                                                    | Command  SearchQuery -catalog="mc23_001:production" -entity="dataset" -mgl="SELECT * WHERE totalEvents=100000 AND dataType='EVNT' LIMIT 2 OFFSET 0"   XML, JSON, CSV,  TEXT,                                                                                                    |
|                                                                                                    | Output format                                                                                                    |
| Search                                                                                                    | Execute                                                                                                    |
|                                                                                                    |                                                                                                    |
| `ATLAS_AMI_MC23_01_W`.`DATASET`.`D<br>`ATLAS_AMI_MC23_01_W`.`DATASET`.`T<br>`ATLAS_AMI_MC23_01_W`.`DATASET`.`T<br>`ATLAS_AMI_MC23_01_W`.`DATASET`.`S<br>`ATLAS_AMI_MC23_01_W`.`DATASET`.`P<br>`ATLAS_AMI_MC23_01_W`.`DATASET`.`P<br>`ATLAS_AMI_MC23_01_W`.`DATASET`.`G<br>`ATLAS_AMI_MC23_01_W`.`DATASET`.`C<br>`ATLAS_AMI_MC23_01_W`.`DATASET`.`C | `.`DATASET`.`LOGICALDATASETNAME`, `ATLAS_AMI_MC23_01_W`.`DATASET`.`PRODSYSSTATUS`,<br>ATATYPE`, `ATLAS_AMI_MC23_01_W`.`DATASET`.`VERSION`, `ATLAS_AMI_MC23_01_W`.`DATASET`.`NFILES`,<br>OTALEVENTS`, `ATLAS_AMI_MC23_01_W`.`DATASET`.`ECMENERGY`, `ATLAS_AMI_MC23_01_W`.`DATASET`.`GENFILTEFF`,<br>OTALSIZE`, `ATLAS_AMI_MC23_01_W`.`DATASET`.`ECMENERGY`, `ATLAS_AMI_MC23_01_W`.`DATASET`.`COMPLETION`,<br>TATSALGORITHM`, `ATLAS_AMI_MC23_01_W`.`DATASET`.`IDENTIFIER`, `ATLAS_AMI_MC23_01_W`.`DATASET`.`PROJECTNAME`,<br>HYSICSCOMMENT`, `ATLAS_AMI_MC23_01_W`.`DATASET`.`IDENTIFIER`, `ATLAS_AMI_MC23_01_W`.`DATASET`.`PHYSICISTRESPONSIBLE`,<br>RINCIPALPHYSICSGROUP`, `ATLAS_AMI_MC23_01_W`.`DATASET`.`DENTASET`.`DATASET`.`GENERATORTUNE`,<br>ENERATORNAME`, `ATLAS_AMI_MC23_01_W`.`DATASET`.`DATASET`.`DATASET`.`GEOMETRYVERSION`,<br>ONDITIONSTAG`, `ATLAS_AMI_MC23_01_W`.`DATASET`.`BEAMTYPE`, `ATLAS_AMI_MC23_01_W`.`DATASET`.`CREATIONCOMMENT`,<br>ELATIONALLOADED`, `ATLAS_AMI_MC23_01_W`.`DATASET`.`PRODUCTIONSTEP`, `ATLAS_AMI_MC23_01_W`.`DATASET`.`PRODUCTIONHISTORY`,<br>RANSFORMATIONPACKAGE`, `ATLAS_AMI_MC23_01_W`.`DATASET`.`PRODUCTIONSTEP`, `ATLAS_AMI_MC23_01_W`.`DATASET`.`PRODUCTIONHISTORY`,<br>RANSFORMATIONPACKAGE`, `ATLAS_AMI_MC23_01_W`.`DATASET`.`ATLASRELEASE`, `ATLAS_AMI_MC23_01_W`.`DATASET`.`REQUESTEDBY`, |

## Interacting with AMI from a shell

lambert@fedora:~ — ssh flambert@lxplus.cern.ch

Q

×

-bash-4.2\$ ami -e atlas-replica-v2 cmd SearchQuery -entity="dataset" -catalog="mc23\_001:production" -mql="SELECT \* WHER E totalEvents=100000 AND dataType='EVNT' LIMIT 2 OFFSET 0" #AMI Result

#### Rowset: mc23\_001:production

Ð

sql: select `Atlas\_AMI\_MC23\_01\_W`.`DATASET`.`LOGICALDATASETNAME`, `ATLAS\_AMI\_MC23\_01\_W`.`DATASET`.`PRODSYSSTATUS`, TLAS\_AMI\_MC23\_01\_W`.`DATASET`.`DATATYPE`, `ATLAS\_AMI\_MC23\_01\_W`.`DATASET`.`VERSION`, `ATLAS\_AMI\_MC23\_01\_W`.`DATASET`.`N FILES`, `ATLAS\_AMI\_MC23\_01\_W`.`DATASET`.`TOTALEVENTS`, `ATLAS\_AMI\_MC23\_01\_W`.`DATASET`.`CROSSSECTION`, `ATLAS\_AMI\_MC23\_ 01\_W`.`DATASET`.`GENFILTEFF`, `ATLAS\_AMI\_MC23\_01\_W`.`DATASET`.`TOTALSIZE`, `ATLAS\_AMI\_MC23\_01\_W`.`DATASET`.`ECMENERGY`, `ATLAS\_AMI\_MC23\_01\_W`.`DATASET`.`COMPLETION`, `ATLAS\_AMI\_MC23\_01\_W`.`DATASET`.`STATSALGORITHM`, `ATLAS\_AMI\_MC23\_01\_W`. `DATASET`.`IDENTIFIER`, `ATLAS\_AMI\_MC23\_01\_W`.`DATASET`.`PROJECTNAME`, `ATLAS\_AMI\_MC23\_01\_W`.`DATASET`.`PHYSICSCOMMENT` `ATLAS\_AMI\_MC23\_01\_W`.`DATASET`.`PHYSICSSHORT`, `ATLAS\_AMI\_MC23\_01\_W`.`DATASET`.`PHYSICISTRESPONSIBLE`, `ATLAS\_AMI\_MC 23\_01\_W`.`DATASET`.`PRINCIPALPHYSICSGROUP`, `ATLAS\_AMI\_MC23\_01\_W`.`DATASET`.`DATASETNUMBER`, `ATLAS\_AMI\_MC23\_01\_W`.`DAT ASET`.`GENERATORTUNE`, `ATLAS\_AMI\_MC23\_01\_W`.`DATASET`.`GENERATORNAME`, `ATLAS\_AMI\_MC23\_01\_W`.`DATASET`.`PDF`, `ATLAS\_A MI\_MC23\_01\_W`.`DATASET`.`GEOMETRYVERSION`, `ATLAS\_AMI\_MC23\_01\_W`.`DATASET`.`CONDITIONSTAG`, `ATLAS\_AMI\_MC23\_01\_W`.`DATA SET`.`BEAMTYPE`, `ATLAS\_AMI\_MC23\_01\_W`.`DATASET`.`CREATIONCOMMENT`, `ATLAS\_AMI\_MC23\_01\_W`.`DATASET`.`RELATIONALLOADED`, `ATLAS\_AMI\_MC23\_01\_W`.`DATASET`.`PRODUCTIONSTEP`, `ATLAS\_AMI\_MC23\_01\_W`.`DATASET`.`PRODUCTIONHISTORY`, `ATLAS\_AMI\_MC23 \_01\_W`.`DATASET`.`TRANSFORMATIONPACKAGE`, `ATLAS\_AMI\_MC23\_01\_W`.`DATASET`.`ATLASRELEASE`, `ATLAS\_AMI\_MC23\_01\_W`.`DATASE T`.`REQUESTEDBY`, `ATLAS\_AMI\_MC23\_01\_W`.`DATASET`.`PHYSICSPROCESS`, `ATLAS\_AMI\_MC23\_01\_W`.`DATASET`.`PHYSICSCATEGORY`, `ATLAS\_AMI\_MC23\_01\_W`.`DATASET`.`PHYSICSSUBCATEGORY`, `ATLAS\_AMI\_MC23\_01\_W`.`DATASET`.`JOBCONFIG`, `ATLAS\_AMI\_MC23\_01\_W .`DATASET`.`TRIGGERCONFIG`, `ATLAS\_AMI\_MC23\_01\_W`.`DATASET`.`TRASHTRIGGER`, `ATLAS\_AMI\_MC23\_01\_W`.`DATASET`.`TRASHANNO TATION`, `ATLAS\_AMI\_MC23\_01\_W`.`DATASET`.`TRASHDATE`, `ATLAS\_AMI\_MC23\_01\_W`.`DATASET`.`TRASHEDBY`, `ATLAS\_AMI\_MC23\_01\_W .`DATASET`.`AMISTATUS`, `ATLAS\_AMI\_MC23\_01\_W`.`DATASET`.`CREATEDBY`, `ATLAS\_AMI\_MC23\_01\_W`.`DATASET`.`MODIFIEDBY`, `AT LAS\_AMI\_MC23\_01\_W`.`DATASET`.`CREATED`, `ATLAS\_AMI\_MC23\_01\_W`.`DATASET`.`LASTMODIFIED`, `ATLAS\_AMI\_MC23\_01\_W`.`DATASET` .`GID` FROM `ATLAS\_AMI\_MC23\_01\_W`.`DATASET` WHERE (`ATLAS\_AMI\_MC23\_01\_W`.`DATASET`.`TOTALEVENTS` = 100000 AND `ATLAS\_AM I\_MC23\_01\_W`.`DATASET`.`DATATYPE` = 'EVNT') LIMIT 2 OFFSET 0

Mql: SELECT \* WHERE totalEvents=100000 AND dataType='EVNT' LIMIT 2 OFFSET 0

## Interacting with AMI from a python script

|                                                 | ર (≡    | -     | •      | ×    |
|-------------------------------------------------|---------|-------|--------|------|
| import pyAMI.client                             |         |       |        |      |
| ######################################          |         |       |        |      |
| <pre>####################################</pre> | * WHERE | total | Events | 5=1  |
| <pre>print(res) ~</pre>                         |         |       |        | - 11 |
|                                                 |         |       |        | - 11 |
| ~                                               |         |       |        | - 11 |
|                                                 |         |       |        | - 11 |
|                                                 |         |       |        | - 11 |
|                                                 |         |       |        | - 11 |
| ~                                               |         |       |        |      |
| ~                                               | 9,1     |       | Bo     | ot   |

## 04 Metadata aggregation

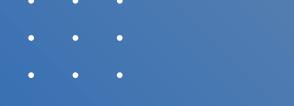

- • •
- • •

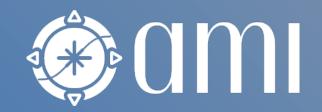

## **AMI Task Server**

- AMI Task server
  - Extracting metadata from primary sources (pull mode)
  - (Re)Processing and storing metadata in AMI
- It can run any kind of tasks (Shell, Python, JS, C++, Java, ...)
  - Optionally benefits from the AMI Java Core library
- Main features:
  - Kind of super CRON
  - The AMI Task Server is distributed
  - Control and monitoring capabilities via MQTT
  - Mutual exclusion mechanism between tasks (with the AMI Exclusion Server)
  - Priority lottery scheduler for avoiding starvation (not real time)
  - Pipelined tasks with execution report

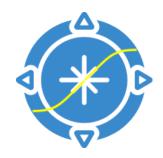

## **AMI Task Server**

| •••        | AMI Task Monitoring                                                                                                    |
|------------|----------------------------------------------------------------------------------------------------|
| ۶_         | mqtt logs Pings 🗹 Tasks 💼                                                                                                    |
| <u> </u>   | $\begin{array}{c ccccccccccccccccccccccccccccccccccc$                                                                                                    |
| $\bigcirc$ | <pre>ami/taskserver/task: {"timestamp": 1668527983, "server_name": "ATLAS-2", "task_id": 52, "task_uuid": "8c1b4a7d-0391-43f5-8f40-a62dd23dd691 ", "task_name": "Tier0DatasetPullerTask", "state": "RUNNING", "state_code": 1, "success": null, "report": "{}"}</pre>                                                                                                    |
| Ţ          | <pre>ami/taskserver/task: {"timestamp": 1668527995, "server_name": "NIKA2", "task_id": 21, "task_uuid": "12cf7ace-a02d-4561-a022-019c0f1d96ba",     "task_name": "UpdateScans", "state": "RUNNING", "state_code": 1, "success": null, "report": "{}"}</pre>                                                                                                    |
| Ĩ.         | <pre>ami/taskserver/task: {"timestamp": 1668527996, "server_name": "NIKA2", "task_id": 21, "task_uuid": "12cf7ace-a02d-4561-a022-019c0f1d96ba",     "task_name": "UpdateScans", "state": "PENDING", "state_code": 0, "success": true, "report": "{\"countScan\": 0}\n"}</pre>                                                                                                    |
| 40         | <pre>ami/taskserver/task: {"timestamp": 1668528000, "server_name": "ATLAS-2", "task_id": 52, "task_uuid": "8c1b4a7d-0391-43f5-8f40-a62dd23dd691 ", "task_name": "TierODatasetPullerTask", "state": "PENDING", "state_code": 0, "success": true, "report": "{\"datasets\": \"1\", \"files\" : \"123\", \"time_ms\": \"9006\" \"frequency_Hz\": \"13.768598711969798\"}\n"}</pre>                            |
|            | <pre>ami/taskserver/task: {"timestamp": 1668528059, "server_name": "ATLAS-2", "task_id": 103, "task_uuid": "a733657c-eac9-405a-afd3-735b047ec32 7", "task_name": "MC16ParametersPropagationTask", "state": "RUNNING", "state_code": 1, "success": null, "report": "{}"}</pre>                                                                                                    |
|            | <pre>ami/taskserver/task: {"timestamp": 1668528062, "server_name": "ATLAS-2", "task_id": 103, "task_uuid": "a733657c-eac9-405a-afd3-735b047ec32 7", "task_name": "MC16ParametersPropagationTask", "state": "PENDING", "state_code": 0, "success": true, "report": "{\"datasets\": \"0\", \ "lastTimestamp\": \"2022-11-15 16:29:23.988223\", \"startTimestamp\": \"2022-11-15 16:29:23.988223\"}\n"}</pre> |
|            | <pre>ami/taskserver/task: {"timestamp": 1668528071, "server_name": "ATLAS-2", "task_id": 101, "task_uuid": "f1b4879c-290f-4902-bfc4-f7225376a5b<br/>b", "task_name": "RucioJMSNew", "state": "PENDING", "state_code": 0, "success": true, "report": "{\"nbThreads\": \"12\", \"nbThreadPerQueu<br/>e\": \"1\", \"nbMessageAck\": \"60000\"}\n"}</pre>                                                      |
|            | <pre>ami/taskserver/task: {"timestamp": 1668528071, "server_name": "ATLAS-2", "task_id": 101, "task_uuid": "15ecda0e-04bf-4528-8564-b5fce5ee24b c", "task_name": "RucioJMSNew", "state": "RUNNING", "state_code": 1, "success": null, "report": "{}"}</pre>                                                                                                    |
|            | <pre>ami/taskserver/task: {"timestamp": 1668528073, "server_name": "ATLAS-2", "task_id": 121, "task_uuid": "0alec90b-6297-45ca-ae16-1b73a804ble a", "task_name": "EncryptDBUserPassTask", "state": "RUNNING", "state_code": 1, "success": null, "report": "{}"}</pre>                                                                                                    |
|            |                                                                                                    |
| ۲          |                                                                                                    |

## **AMI Task Server**

|    | AMI Task Monitoring                                                                                                    |
|----|----------------------------------------------------------------------------------------------------|
| >_ | Task RucioJMSNew 🔵                                                                                                    |
|    | Last start date: 2022-11-15 17:01:11 - Last stop date: 2022-11-15 17:01:11 - ↓ Success            ← View server                                                                                                    |
| ¢  | mqtt report stdout stderr logs                                                                                                    |
|    | {"nbThreads": "12", "nbThreadPerQueue": "1", "nbMessageAck": "60000"}                                                                                                    |
| Ţ  | RucioJMSNew                                                                                                    |
| Ľ  |                                                                                                    |
| 70 | Consume ActiveMQ rucio messages about ATLAS dataset and<br>Command                                                                                                    |
|    | /opt/AMITaskServer/tasks/java_stub.sh<br>/opt/AMITaskServer/tasks/AMI -<br>Dconfigfile=/opt/AMITaskServer/tasks/AMI/AMI.conf -<br>Dami.conffile=/opt/AMITaskServer/tasks/AMI/AMI.xml<br>net.hep.atlas.Database.Bookkeeping.Production.DataPuller.R<br>ucioJMSNew |
|    | Priority [> 0] Time step [s]                                                                                                    |
|    | 0 🤤 1 🤤                                                                                                    |
|    | Exclusion locks                                                                                                    |
|    |                                                                                                    |
|    | Task is unlocked VIpdate                                                                                                    |
|    |                                                                                                    |
| Ø  |                                                                                                    |

## **Pipelined tasks**

- AMI provides a Node-RED-based interface for defining and monitoring pipelined tasks
- No single point of failure
- CHEP 2023 paper:
  - <u>https://cds.cern.ch/record/2867330/files/ATL-SOFT-PROC-2023-006.pdf</u>

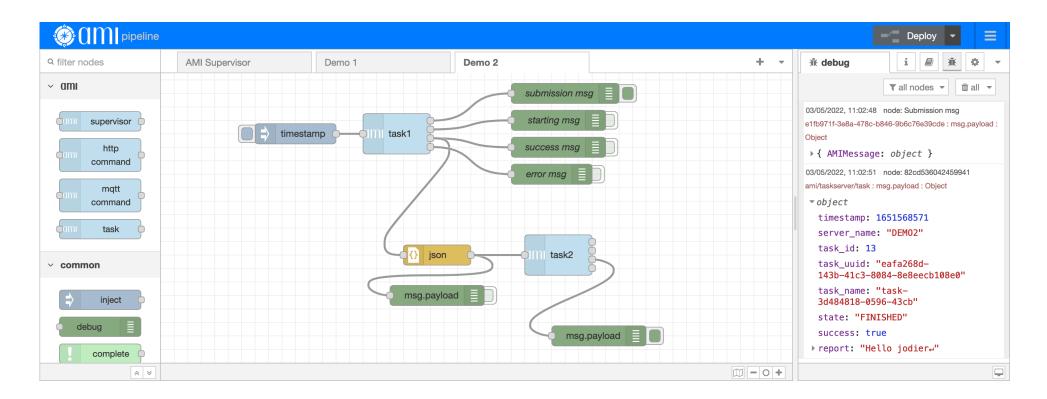

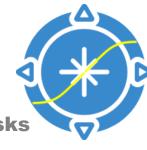

# 

## 05 AMI live demo

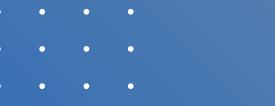

- • •
- • •

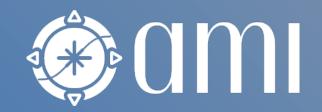

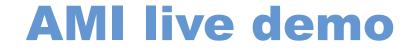

Run AMI on your laptop

https://github.com/ami-team/AMIDemo

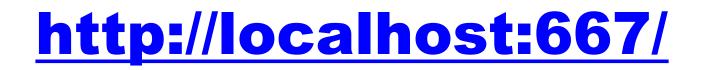

## Conclusion

- • •
- • •
- • •
- • •
- • •

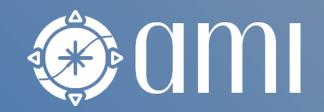

## Conclusion

- AMI is mature metadata ecosystem of more than 20 years of existence in the LHC context:
  - AMI and a data movement tool (for example Rucio) are complementary tools with different purposes
  - AMI is easy to deploy and rescale (docker images), administrate (low code application design), and use
- Benefits of using AMI in your experiment:
  - AMI is pluggable to any existing production system (databases and Web services)
    - → AMI is not intrusive
  - AMI aggregates low-level metadata into high-level metadata for physicists
    - Housekeeping, dataset and file, end-user, software, ... metadata
  - AMI provides Web services, interfaces, and clients (Python, JS, C++, Java) for easily select data by metadata criteria
  - AMI can associate data and papers for data preservation & reproducibility
- Prerequisites: having well-defined low level metadata at data production level

## Thank You for your attention

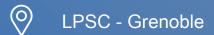

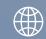

ami@lpsc.in2p3.fr https://ami-ecosystem.in2p3.fr/

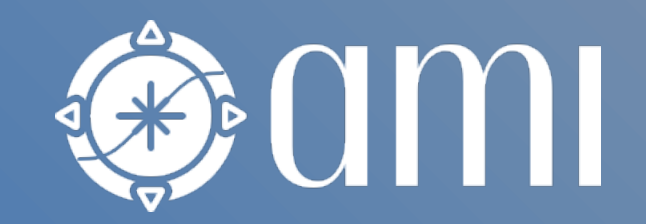

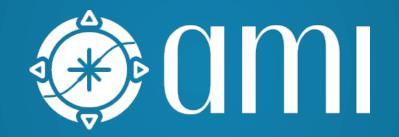